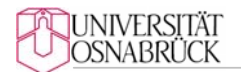

**Heinrich W. Risken Stiftungslehrstuhl Prof. Dr. Robert Gillenkirch** 

## **Hinweise zur Anfertigung von Hausarbeiten, Bachelor-Arbeiten und Master-Arbeiten**

April 2018

### **1 Einführung**

Im Folgenden erhalten Sie Hinweise für die Anfertigung von Hausarbeiten (Seminar), Bachelor-Arbeiten und Master-Arbeiten. Die Hinweise gelten grundsätzlich für alle genannten Arbeiten. Spezifische Hinweise werden jeweils hinzugefügt.

Bei den Hinweisen handelt es sich einerseits um Formvorschriften und andererseits um (hoffentlich) hilfreiche Tipps für die Erstellung der Arbeit. Der Text ist nicht als eine Anleitung zum wissenschaftlichen Arbeit zu verstehen. Dazu können Sie z.B. folgendes Buch lesen:

**Manuel René Theisen:** *Wissenschaftliches Arbeiten: Technik - Methodik - Form*, neueste Auflage.

Am Fachbereich stellen mehrere Lehrstühle Hinweise und auch Dokumentvorlagen für das Erstellen von Haus- und Abschlussarbeiten zur Verfügung. Dokumentvorlagen finden Sie beispielsweise am Fachgebiet von Prof. Hoppe. Diese können Sie verwenden.

## **2 Formvorschriften und Tipps zur Gestaltung einer Arbeit**

### **2.1 Äußere Form der Arbeit**

Das Manuskript ist jeweils **einseitig** auf DIN-A4 (Schreibmaschinen-)Papier zu beschriften. **Folgende Rand-, Absatz und Zeicheneinstellungen sind** *zwingend* **einzuhalten:** 

- Linker Rand = 5 cm, rechter Rand = 2 cm, oberer und unterer Rand je 2 cm. Seitenzahlen oben oder unten, mittig oder am rechten Rand
- Blocksatz, Zeilenabstand im Text 1,5 Zeilen. Zeilenabstand in den Fußnoten 1-zeilig.
- Nummerierung der Textseiten fortlaufend arabisch. Alle Seiten vor der ersten Textseite (Inhaltsverzeichnis, ...) müssen separat (z.B. römisch, I, II, III, ...) nummeriert werden. Im Literaturverzeichnis kann die arabische Nummerierung einfach weitergeführt werden.
- Schrifttype**:** *Times New Roman*, Schriftgröße 12 Punkt für Textteile, 10 Punkt für Fußnoten.

**Mathematische Gleichungen** sind entweder durchgehend oder kapitelweise zu nummerieren, [durchgehend:  $(1)$ ",  $(2)$ " usw.; kapitelweise:  $(2.1)$ ",  $(2.2)$ " usw.]. Die Erläuterung der in ihnen verwendeten Symbole erfolgt in der Regel bei der erstmaligen Nennung des betreffenden Symbols im Text. Nur wenn sehr viele unterschiedliche Symbole verwendet werden, sollte ein Symbolverzeichnis erstellt werden.

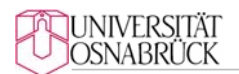

#### **2.2 Aufbau der Arbeit**

Eine wissenschaftliche Arbeit besteht aus mehreren Teilen, für deren Reihenfolge gilt (fett gedruckt sind die Pflichtbestandteile der Arbeit):

- **Titelblatt**
- $\triangleright$  Sperrvermerk<sup>1</sup>
- **Inhaltsverzeichnis**
- Gegebenenfalls weitere Verzeichnisse (Abkürzungsverzeichnis, Abbildungsverzeichnis, Tabellenverzeichnis, Symbolverzeichnis)
- **Der eigentliche Text**
- Anhang (enthält zum Beispiel Auswertungen empirischer Daten)
- **Literaturverzeichnis**
- Ehrenwörtliche Erklärung (zwingend für Abschlussarbeiten, nicht erforderlich für Hausarbeiten)

Ein Beispiel für das **Titelblatt** einer Abschlussarbeit finden Sie am Ende dieses Dokuments.

Das **Inhaltsverzeichnis** unterscheidet sich von der Gliederung in zweierlei Hinsicht: Erstens erfasst es alle Bestandteile einer wissenschaftlichen Arbeit vom Vorwort bis zu einer eventuell notwendigen eidesstattlichen Erklärung. Zweitens erfolgt die Angabe der jeweiligen Seite (am rechten Seitenrand mit der Kolonnenüberschrift: "Seite"), an der der genannte Abschnitt beginnt. Die **Gliederung** ist bei wissenschaftlichen Arbeiten impliziter und **nicht** gesondert genannter Bestandteil des Inhaltsverzeichnisses. Sie bezieht sich nur auf die Textteile.

Für die **formale Gliederungserstellung** wird eine reine Dezimalgliederung empfohlen, d.h. 1, 2, 3, ... für die Hauptabschnitte und 1.1, 1.2, 1.3, ... für die Unterabschnitte. Vermeiden Sie es nach Möglichkeit, bis in die vierte Ebene zu gliedern ("3.4.2.1").

Beachten Sie: *Bei keinem Gliederungspunkt darf lediglich ein Unterpunkt existieren*; wenn "2.1" dann auch "2.2"! Die Überschriften sollen in knapper Form den Inhalt des betreffenden Textabschnittes wiedergeben. Ganze Sätze sind zu vermeiden. Beispiel: "Zur Problematik eines frühen Erfolgsausweises" ist "Welche Probleme bestehen bei einem frühen Erfolgsausweis?" vorzuziehen. Überschriften dürfen keine oder fast identische *Wiedergabe* des Themas enthalten. Das trifft ebenso für das Verhältnis von Haupt- zu Unterüberschriften zu. Alle *Gliederungspunkte* des Inhaltsverzeichnisses müssen den Überschriften im Textteil wörtlich entsprechen.

#### **2.3 Zitation**

Fußnoten sind als abgekürzte Sätze aufzufassen. Sie fangen immer mit Großbuchstaben an und enden mit Punkten. Fußnoten sollten am Fuße der jeweiligen Seite angegeben werden. Text und Fußnoten sind durch einen Strich voneinander abzugrenzen. Die Nummerierung der Fußnote kann neu auf jeder Seite erfolgen oder fortlaufend sein. Im Text wird die Fußnotenziffer hochgestellt.

<sup>-</sup>1 Nur in Einzelfällen erforderlich, wenn die Arbeit vertrauliche Informationen enthält bzw. auswertet. Muster für den Wortlaut des Sperrvermerks: "Diese Arbeit enthält vertrauliche Daten und Informationen der Firma X. Veröffentlichungen – auch nur auszugsweise – sind ohne ausdrückliche Genehmigung des Unternehmens und von Prof. Gillenkirch nicht gestattet. Die Arbeit ist nur den Korrektoren sowie den Mitgliedern des Prüfungsausschusses zugänglich zu machen."

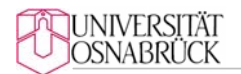

Wichtig ist die eindeutige Zuordnung der Fußnote zu einem Satzteil, zu einem Satz oder zu einem Absatz. Dabei gilt folgende Regel: Die Fußnotenziffer sollte unmittelbar im Anschluss an den Satz oder Satzteil gesetzt werden, auf den sie sich bezieht.

Durch **Zitate** wird im Text auf den Zusammenhang mit dem Gedankengut anderer hingewiesen. Die Verwendung von fremdem Gedankengut ist durch eine genaue Quellenangabe deutlich in der Arbeit zu vermerken. Für jedes Zitat gelten drei Grundregeln:

*Unmittelbarkeit*. Das Zitat ist aus der Primärquelle zu entnehmen.

*Zweckmäßigkeit*. Das Zitat sollte das und nur das enthalten, was der zitierte Verfasser mit dem wörtlichen oder sinngemäßen Zitat belegen möchte.

*Genauigkeit*. Die Quellenangaben sind ausreichend und eindeutig genug anzuführen, um die Quelle und die angesprochene Stelle leicht wieder zu finden.

Die **Zitiertechniken** werden in zwei Alternativen, Vollbeleg und Kurzbeleg, unterschieden. Wir empfehlen den Kurzbeleg. Dabei werden nur wenige bibliographische Angaben in der jeweiligen Fußnote ungeachtet ihrer erstmaligen oder wiederholten Nennung wiedergegeben. Es gibt verschiedene *Möglichkeiten* zur Kurzzitierung.

Wir empfehlen entweder Name, Stichwort, Jahr, Zitatstelle [Bsp.: "Vgl. Kern, Investitionsrechnung, 1974, S. 21."], oder

Name, Jahr, Zitatstelle [Bsp.: "Murphy (1999), S. 3."].

Bei den Seitenangaben in der Fußnote ist die Verwendung von "f." und "ff." zu vermeiden. Geben Sie stattdessen immer die genaue Seite ("S. 100") bzw. Seiten ("S. 100-101") an.

Wird die Kurzzitierweise gewählt, muss diese ausreichend sein, um die Quelle unter der vollständigen Quellenangabe im Literaturverzeichnis eindeutig wiederzufinden. Beispiel: Bei der Zitierweise Müller (1998), S. 110 ist der Kurzbeleg nicht ausreichend, wenn es mehrere Quellen mit Autor Müller und Jahr 1998 gibt. Es ist dann entweder der Vorname bei mehreren Autoren mit gleichem Nachnamen oder ein Zusatz bei der Jahreszahl (1998a und 1998b) bei mehreren Quellen desselben Autors aus demselben Jahr hinzuzufügen.

#### Man unterscheidet mehrere **Zitatformen**:

Von einem **direkten Zitat** wird gesprochen, wenn Ausführungen von Dritten wörtlich in den eigenen Text übernommen werden. Diese Übernahmen sind *buchstaben- und zeichengetreu* vorzunehmen. Englische Zitate sind grundsätzlich im Original zu zitieren, andere fremdsprachliche Zitate sollten (auch) in der deutschen Übersetzung erscheinen. Ein direktes Zitat wird im Text zwischen Anführungsstriche gesetzt und in der Fußnote ohne den Zusatz "Vgl." belegt. *Auslassungen* in einem Zitat (d.h. die Nicht-Wiedergabe aller Wörter und/oder Sätze aus einer Textpassage) sind entweder durch zwei Punkte ...." (für ein ausgelassenes Wort) oder durch drei Punkte ....." (für mehrere ausgelassene Wörter oder Sätze) anzudeuten.

Bei einem **indirekten** bzw. **sinngemäßen Zitat** handelt es sich um jede Form der inhaltlichen Anlehnung oder sinngemäßen Wiedergabe fremder Gedanken und Ausführungen in der eigenen Arbeit. Sie ist als solche anzugeben. Die Quellen werden in der Fußnotenangabe mit einem "vgl." bzw. "Vgl." (= vergleiche) angegeben.

Bei einem **Sekundärzitat** handelt es sich um die Übernahme eines direkten Zitats aus einer Sekundärquelle, also einer Quelle, die das Originalzitat verwendet. Das wissenschaftlich

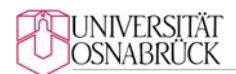

abgesicherte Zitat hat i.d.R. aber nur eine Fundstelle: die Originalquelle. Jedes Zitat muss anhand des Originals überprüft werden. Nur soweit trotz intensiver eigener Bemühungen der Originaltext nicht beschafft werden kann (z.B. Buch in Osnabrück nicht verfügbar, Fernleihe dauert zu lange), ist ausnahmsweise ein Sekundärzitat zulässig. Es ist aber auch als solches in der Fußnote zu kennzeichnen, d.h. es ist wie folgt zu zitieren (hier als sinngemäßes Zitat): "Vgl. Ross, Stephen A.: On the economic theory of agency and the principle of similarity, in: Essays on Economic behavior under uncertainty, hrsg. v. Balch/McFadden/Wu, 1974, zitiert nach: Müller (1998), S. 42." Hier ist Ross die nicht verfügbare Quelle und Müller die verfügbare, aus der indirekt zitiert wird. Im Literaturverzeichnis erscheint dann nur Müller (1998).

**Tabellen** und **Abbildungen** sind eine optische Ergänzung, gleichwohl aber auch Bestandteil eines Textes. Sie sollen im Prinzip allein verständlich sein, aber auch im Text erläutert werden. In jedem Falle ist auf den Tabelleninhalt im Textteil Bezug zu nehmen. Der Leser muss sowohl den Sinn als auch den Inhalt der Tabelle leicht erkennen können. Alle bildlichen Darstellungen, die keine Tabellen sind, bezeichnet man i.d.R. als **Abbildungen**. Abbildungen und Tabellen sind - jeweils getrennt - fortlaufend zu nummerieren. Sie sind zusätzlich mit einer **Unterschrift** zu versehen, die ihren Inhalt in eindeutiger Abgrenzung genau angibt. Auf jeden Fall ist im Text auf die entsprechende Abbildung bzw. Tabelle hinzuweisen. Prinzipiell bedarf es auch einer Erläuterung der Inhalte im Textteil. Sofern die Bilder aus einer anderen Quelle entnommen werden, bedarf es zusätzlich der Quellenangabe. Diese kann wie andere Quellennachweise in einer gewöhnlichen Fußnote erfolgen, die an das Ende der Abbildungsunterschrift gesetzt wird.

#### **2.4 Literaturverzeichnis**

Für das Literaturverzeichnis und die Literaturhinweise im Text und in den Fußnoten gilt: Es muss eine 1:1-Entsprechung der verwendeten Quellen bestehen, d.h. keine im Text oder in einer Fußnote zitierte Quelle darf im Literaturverzeichnis fehlen, und keine Quelle darf im Literaturverzeichnis erscheinen, die nicht zuvor zitiert wurde.

Die gesamte im Text verwendete Literatur und nur diese ist also am Ende der Arbeit mit vollständigen Literaturangaben, in der Regel alphabetisch nach Autoren geordnet, aufzuführen. Die Angabe der Literaturquellen muss folgenden Kriterien genügen: Richtigkeit (fehlerfreie Angaben), Vollständigkeit (Wiedergabe der wesentlichen Angaben) und Einheitlichkeit (Beibehalten einer bestimmten Systematik). Generell ist zu beachten:

Alle Angaben für die bibliographische Erfassung von Büchern sind immer dem Innentitelblatt zu entnehmen. Ergänzend kann die Rückseite des Innentitelblattes zur Information herangezogen werden. Fehlen wichtige Angaben zu Quellen, so lassen sie sich oft durch Nachschlagen in Katalogen oder Bibliographien finden. Im Literaturverzeichnis ist die Verwendung von "f." und "ff." nicht gestattet. Es müssen jeweils die erste und die letzte Seitenzahl von Artikeln angeführt werden. Bei Monographien entfällt die Seitenangabe prinzipiell.

Die Quellen werden im Literaturverzeichnis wie folgt aufgeführt:

Name und Vorname des Verfassers (gegebenenfalls abgekürzt), nicht seine Titel (Prof., Dr. usw.). Institutionen, Unternehmungen, Behörden, Verbände u.ä. sind als Verfasser bzw. als Herausgeber zu benennen und entsprechend alphabetisch einzuordnen. Schriften ohne Verfasserangabe (insb. Zeitungsartikel) sind unter der Bezeichnung "o.V." (= ohne Verfasserangaben) zu führen. Bei mehreren

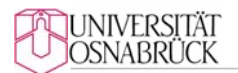

Autoren ist die folgende Aufzählungen üblich (Beispiel): Kirsch, Werner/Esser, Werner-Michael/Gabele, Eduard.

Auf den Verfasser folgen in der Quellenangabe das Jahr und der Titel, bei einem Buch danach die Auflage und der Erscheinungsort (nicht der Verlag). Mit Ausnahme der ersten Auflage eines Buches ist jeweils die benutzte, am besten die *jüngste Auflage* zu verarbeiten und anzugeben.

Ist die Quelle ein Aufsatz in einem Sammelband, so folgt nach dem Titel der Zusatz "in:" und dann der Titel des Buches, danach der/die Herausgeber (oder aber umgekehrt, erst Herausgeber, dann Titel). Danach wieder Erscheinungsort und abschließend die genaue Seitenangabe.

Bei Aufsätzen in Zeitschriften ist nach dem Zusatz "in:" der Zeitschriftentitel (ausgeschrieben, sofern er nicht im Abkürzungsverzeichnis aufgeführt ist) anzugeben, danach der Jahrgang (englisch: Volume), sowie die genaue Seitenangabe.

#### **Beispiele:**

Beispiel für einen Aufsatz in einer Zeitschrift:

Tirole, J. (1999): Incomplete contracts: Where do we stand?, in: Econometrica, Vol. 67, Nr. 4, S. 741-781.

Beispiel für einen Aufsatz in einem Sammelwerk:

Ross, Stephen A. (1974): On the economic theory of agency and the principle of similarity, in: Essays on Economic behavior under uncertainty, hrsg. v. M.S. Balch/E.L. McFadden/S.Y. Wu, Amsterdam, S. 215-237.

Beispiel für eine Internetquelle:

Institut der Wirtschaftsprüfer: Entwurf ERS HFA 20 zur Berichterstattung nach §285 Satz 1 Nr. 9a HGB bzw. § 314 Abs. 1 Nr. 6a HGB über die Vergütung der Organmitglieder vom 29.11.2006, heruntergeladen am 15.01.2007. URL:

http://www.idw.de/idw/portal/n281334/n281114/n281116/index.jsp

Beispiel für ein Buch:

Jost, P. (2001): Der Transaktions-Kostenansatz in der Betriebswirtschaftslehre, 1. Auflage, Stuttgart.

#### **3 Gestaltung der Arbeit**

Die Gliederung hilft, Gedanken und Stoff zu ordnen. Der Gliederungsprozess erfolgt parallel mit der Materialsammlung und -auswahl, also i.d.R. vor der Anfertigung des Manuskripts. Der tiefen Differenzierung der **Arbeitsgliederung** sollte keine Grenze gesetzt werden. Je tiefer sie gegliedert ist und je besser die Vorstellungen über die einzelnen Inhalte der Abschnitte sind, desto einfacher fällt i.d.R. nachher die Manuskripterstellung. Das gilt nicht mehr für die Gliederung der Endfassung des Manuskripts, wie sie im Inhaltsverzeichnis erscheint. Hier sollte man unbedingt darauf achten, dass nicht "zu tief" gegliedert wird. Als Faustregel gilt: drei Gliederungsebenen sind noch übersichtlich, ab der vierten Ebene wird es schwierig, sich zurecht zu finden.

Im Textteil können Überschriften durch unterschiedliche Hervorhebungen in ihrer Bedeutung kenntlich gemacht werden. Dazu empfehlen sich Kombinationen von Schriftgrößen, Fettdruck und Kursivdruck. Hier sind Sie frei in der Gestaltung.

**Absätze** werden durch eine zusätzliche Leerschaltung, durch einen Anfangsabstand, oder/und durch eine Einrückung der ersten Zeile voneinander abgesetzt. Absätze erleichtern das Lesen. Man sollte daher darauf achten, dass sie überhaupt gemacht werden, nicht allzu lang werden und optisch deutlich genug voneinander abgesetzt werden. Auch ein neues Kapitel wird durch einen Absatz und die entsprechend formatierte Überschrift kenntlich gemacht. Es sollte nicht jedes Mal eine neue Seite angefangen werden.

**Hervorhebungen** im Text, z. B. Unterstreichungen, **Fettdruck**, Sperrungen, *kursiver Druck*, können auf wichtige Ausdrücke aufmerksam machen. Sie erleichtern das Lesen, allerdings nur bei sparsamer und treffender Verwendung. Anders ist dies jedoch bei direkten Zitaten. Alle Hervorhebungen in Zitaten sind kenntlich zu machen, d.h. es ist hinzuweisen, ob die Hervorhebungen vom Verfasser der zitierten Quelle oder von einem selbst stammen.

Verwenden Sie Absätze und Hervorhebungen auch dazu, den Text innerhalb eines Gliederungspunktes weiter zu untergliedern. Als Faustregel gilt: Ein Gliederungspunkt umfasst nicht weniger als eine Seite Text, innerhalb des Gliederungspunktes können kleinere Unterabschnitte optisch abgetrennt werden.

### **4 Literaturrecherche**

Wer heute Wirtschaftswissenschaften studiert, hat Glück: Mit der WISO-Bibliothek und der SUB stehen vor Ort Möglichkeiten zur Literaturrecherche bereit. Darüber hinaus gibt es mittlerweile eine große Anzahl von Literaturdatenbanken bzw. speziellen Suchmaschinen. Für englischsprachige Literatur seien hier vor allem genannt: EBSCO, JSTOR, Google Scholar und SSRN. Bitte sehen Sie sich auch im Datenbankangebot der SUB um. Nicht nur englische, sondern auch viele deutsche Zeitschriftenartikel gibt es dort mittlerweile auch im Volltext elektronisch, so zum Beispiel Artikel aus der Zeitschrift für betriebswirtschaftliche Forschung.

Sollten Sie etwas in Osnabrück nicht finden, steht Ihnen immer noch die Möglichkeit der **Fernleihe**  offen (Informationen dazu erhalten Sie in der SUB). Beachten Sie dabei aber bitte, dass einige Wochen vergehen können, bis Ihnen die gewünschte Quelle vorliegt.

Allgemein bietet sich für die Literaturrecherche das Internet immer mehr an. Achten Sie hier aber bitte darauf, dass es sich grundsätzlich auch hier immer um die Suche nach wissenschaftlichen Quellen, d.h. wissenschaftlichen Monographien, Lehrbüchern und Zeitschriftenartikeln handeln sollte. Wenn Sie eine andere Quelle aus dem Internet verwenden, sollten Sie folgendes beachten: Online Publikationen im Internet sind zitierfähig, unter der Bedingung, dass die Art der Veröffentlichung angegeben wird. Wenn die Publikation datiert ist, ist das Datum anzugeben. In jedem Falle aber ist das Datum des Herunterladens der Quelle anzugeben. Eine eindeutige Benennung der Quellenherkunft erreichen Sie durch die Angabe der URL-Adresse (Uniform Ressource Locator). Achten Sie bitte bei der Auswahl der Internet-Quellen auf deren wissenschaftliches Niveau.

Bei einer themenbezogenen Literaturrecherche sollten Sie so systematisch wie möglich vorgehen: Suchen Sie Literatur in Nachschlagewerken, Buchkatalogen und Zeitschriftenverzeichnissen vom aktuellen Zeitpunkt aus. Es empfiehlt sich, jede möglicherweise in Frage kommende Literaturquelle sofort zu erfassen. Erfassen Sie die Quelle so vollständig, wie Sie sie später im Literaturverzeichnis aufführen müssen; das erspart ein nachträgliches, in der Regel sehr mühsames Suchen der Quellenangabe.

Die Anzahl der wissenschaftlichen Quellen hat im Rahmen der Wirtschaftswissenschaften einen immensen Umfang mit sehr unterschiedlicher Qualität der einzelnen Schriften angenommen. Nicht jede vom Titel möglicherweise interessant erscheinende Quelle ist auch von daher sofort in der Bibliothek zu beschaffen oder zu kopieren. Zunächst sollte man sich einen **Überblick** und ein Verständnis der zu bearbeitenden Thematik durch Lesen zentraler Quellen verschaffen, dann die bibliographischen

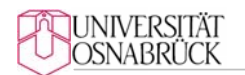

Angaben von möglicherweise wichtigen Quellen notieren sowie im Anschluss - vor dem Ausleihen bzw. Kopieren - eine vorläufige Bewertung der jeweiligen Quelle durchführen. Achten Sie bei der Bewertung insbesondere von Zeitschriftenaufsätzen vor allem auch darauf, in welcher Zeitschrift der Aufsatz publiziert wurde: Wenn Sie ein finanzwirtschaftliches Thema schreiben, wird ein Aufsatz im *Journal of Finance* mit größerer Wahrscheinlichkeit wichtiger für Sie sein als ein Aufsatz in *Ward's Auto World.*

Ein viel versprechendes Vorgehen bei der Quellensuche besteht darin, von einer möglichst aktuellen Einstiegsliteratur auszugehen und die dort zitierten Quellen zu sichten. Nachdem diese beschafft wurden, verfährt man in gleicher Weise, d.h. wertet wiederum die Literaturverzeichnisse der beschafften Quellen aus. Auf diesem Wege kommt sehr schnell eine große Anzahl von Quellen zusammen. Das beschriebene Verfahren sollten Sie dann abbrechen werden, wenn Sie feststellen, dass sich die jeweiligen Literaturangaben häufig wiederholen.

#### **5 Last but not least:**

Lassen Sie Ihre Arbeit, vor der letzten *Korrecktur*, von jemand anderem lesen und auch hinsichtlich Grammatik, und Zeichensetzungsfehler; und Tippfehler und so, und auch Sprache-mäßig abchecken. Das befreit Sie aber nicht davon, auch selbst einmal die letzte Fassung Ihrer Arbeit zu lesen. Bitte behandeln Sie Stil, Sprache und Grammatik nicht zu stiefmütterlich: der Gesamteindruck einer Arbeit kann sehr darunter leiden, dass der Autor nicht in der Lage ist, seine Argumente in klaren, grammatisch richtigen Sätzen vorzutragen.

Unter anderem wurden ein zu geringer linker Seitenrand und ein zu geringer Zeilenabstand gewählt.

Diese Hinweise verstoßen gegen die Formvorschriften für Abschlussarbeiten:

**Universität Osnabrück Seminar in Unternehmensführung Wirtschaftswissenschaftliche Fakultät und Unternehmensrechnung Lehrstuhl für Unternehmensführung [Übergeordnetes Seminarthema] und Unternehmensrechnung [Semester] Prof. Dr. Robert Gillenkirch** 

# **[Thema der Hausarbeit im genauen Wortlaut]**

**Hausarbeit** 

**eingereicht von:** 

[Vorname und Nachname] [Postadresse] [Matrikelnummer] [Telefon] [Studiengang] [E-Mail] [Fachsemester]

 [Datum der Einreichung] Betreuer: [Name des Betreuers] **Universität Osnabrück Lehrstuhl für Unternehmensführung Wirtschaftswissenschaftliche Fakultät und Unternehmensrechnung** 

 **Prof. Dr. Robert Gillenkirch** 

# **[Thema der Bachelor-Arbeit im genauen Wortlaut]**

**Abschlussarbeit** 

## **im Rahmen des Bachelor-Studiums in [Studienfach]**

#### **eingereicht von:**

[Vorname und Nachname] [Postadresse] [Matrikelnummer] [Telefon] [Fachsemester] [E-Mail]

Datum der Präsentation im **Franches** [Datum der Einreichung] Abschlussarbeitenkolloquium:

[Datum] Betreuer: [Name des Betreuers]

**Universität Osnabrück Lehrstuhl für Unternehmensführung Wirtschaftswissenschaftliche Fakultät und Unternehmensrechnung** 

 **Prof. Dr. Robert Gillenkirch** 

# **[Thema der Master-Arbeit im genauen Wortlaut]**

**Abschlussarbeit** 

# **im Rahmen des Master-Studiums in [Studienfach]**

**eingereicht von:** 

[Vorname und Nachname] [Postadresse] [Matrikelnummer] [Telefon] [Fachsemester] [E-Mail]

Datum der Präsentation im **Franches** [Datum der Einreichung] Abschlussarbeitenkolloquium:

[Datum] Betreuer: [Name des Betreuers]